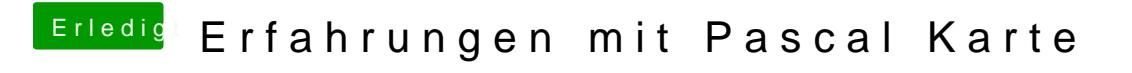

Beitrag von Paul1983 vom 12. April 2017, 11:16

In einem anderen Forum hat eine die gleiche GraKa zum laufen gebracht da eine Antwort wie er es gemacht hat. Es sollte also nicht an der Karte liegen.